## **w.c.s. - Development #13129**

## **Lors d'un export vers un modèle, parser aussi les valeurs des champs utilisateurs**

09 septembre 2016 11:08 - Benjamin Dauvergne

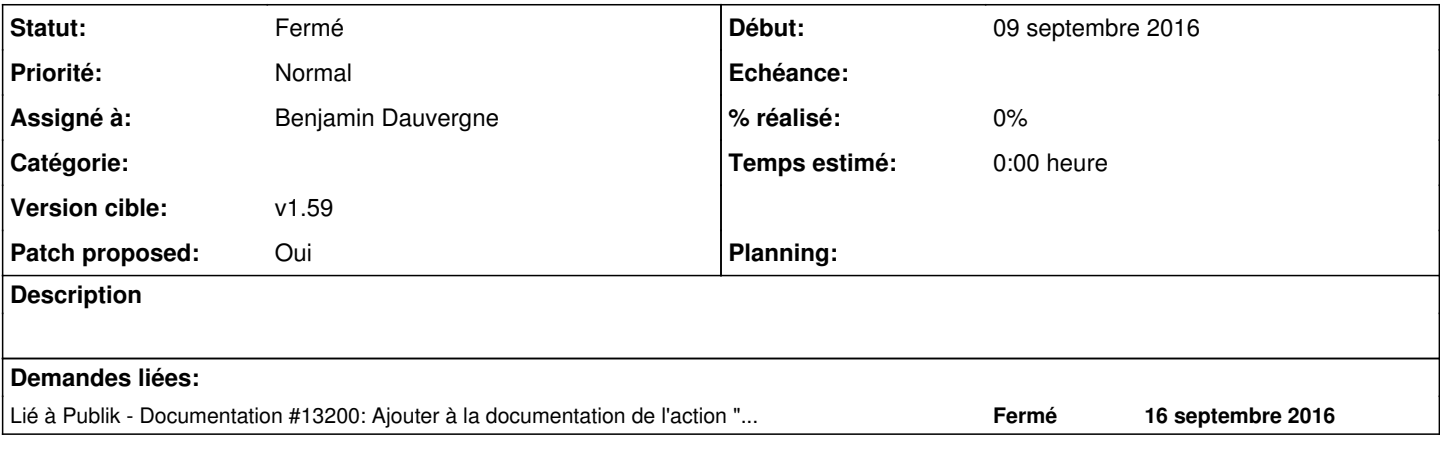

#### **Révisions associées**

#### **Révision 0385bea3 - 16 septembre 2016 12:09 - Benjamin Dauvergne**

replace variables in OpenOffice user-field-decl values (#13129)

#### **Historique**

#### **#1 - 09 septembre 2016 11:28 - Benjamin Dauvergne**

*- Fichier 0001-replace-variables-in-OpenOffice-user-field-decl-valu.patch ajouté*

*- Patch proposed changé de Non à Oui*

### **#2 - 16 septembre 2016 10:13 - Frédéric Péters**

ok; il sera sans doute utile de mettre à jour la documentation sur le sujet avec une explication de comment ça s'utilise dans LibreOffice.

#### **#3 - 16 septembre 2016 10:46 - Benjamin Dauvergne**

Niveau doc je suis perdu, quelle doc dois-je modifier, la doc du site doc-publik ou la doc mallard dans w.c.s. ? ou bien c'est pareil ?

#### **#4 - 16 septembre 2016 11:41 - Frédéric Péters**

Ce serait [https://doc-publik.entrouvert.com/admin-fonctionnel/fabrique-de-workflows/les-actions-de-workflow/elements\\_creer-document/](https://doc-publik.entrouvert.com/admin-fonctionnel/fabrique-de-workflows/les-actions-de-workflow/elements_creer-document/) mais je n'appelais pas particulièrement à ce que tu le fasses toi là.

#### **#5 - 16 septembre 2016 11:50 - Benjamin Dauvergne**

Ok je vais ouvrir un ticket dans le projet publik en y mettant l'URL de la page à mettre à jour et la procédure que j'avais mis dans mes mails.

#### **#6 - 16 septembre 2016 11:57 - Benjamin Dauvergne**

*- Lié à Documentation #13200: Ajouter à la documentation de l'action "Créer un document" la procédure pour utiliser des variables ajouté*

### **#7 - 16 septembre 2016 12:14 - Benjamin Dauvergne**

*- Statut changé de Nouveau à Résolu (à déployer)*

#### **#8 - 04 décembre 2016 13:00 - Frédéric Péters**

*- Version cible mis à v1.59*

#### **#9 - 04 décembre 2016 13:12 - Frédéric Péters**

*- Statut changé de Résolu (à déployer) à Fermé*

# **Fichiers**

0001-replace-variables-in-OpenOffice-user-field-decl-valu.patch 25,7 ko 09 septembre 2016 Benjamin Dauvergne